Документ подписан простой электронной подписью Информация о владельце: ФИО: Комарова Светлана Юриевна Должность: Проректор по образовательной деятельности Дата подписания: 17.07.2023 12:09:44 Уникальный программный ключ: 43ba42f5deae4116bbfcbb9ac98e39108031227e81add207cbee4149f2098d7a<br>Федеральное государственное бюджетное образовательное учреждение высшего образования «Омский государственный аграрный университет имени П.А. Столыпина» Университетский колледж агробизнеса ООП по специальности 09.02.07 Информационные системы и программирование **УТВЕРЖДАЮ** СОГЛАСОВАНО Руководитель ООП Директор Aldecano A. T. Шевченко Е.А. Поединок  $06$  2023 г.  $\frac{d}{dx}$   $\frac{d}{dx}$  РАБОЧАЯ ПРОГРАММА учебной практики УП.01.01 Учебная практика Выпускающее отделение Мнженерное отделение А.В. Кортусов Разработчики РПУД (внутренние и внешние): Wu Внутренние эксперты: Г.А. Горелкина Заведующая методическим отделом УМУ И.М. Демчукова Директор НСХБ Омек 2023

# СОДЕРЖАНИЕ

<span id="page-1-0"></span>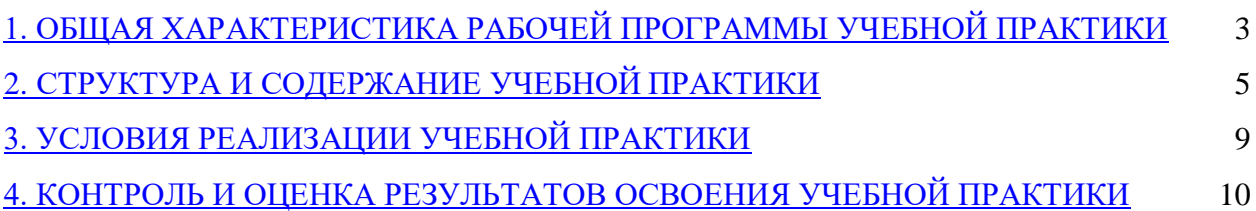

## **1. ОБЩАЯ ХАРАКТЕРИСТИКА РАБОЧЕЙ ПРОГРАММЫ УЧЕБНОЙ ПРАКТИКИ УП.01.01 Учебная практика**

1.1 Цель и планируемые результаты освоения учебной практики

В результате учебной практики обучающийся должен освоить основной вид деятельности «**Разработка модулей программного обеспечения для компьютерных систем**» и соответствующие ему общие и профессиональные компетенции.

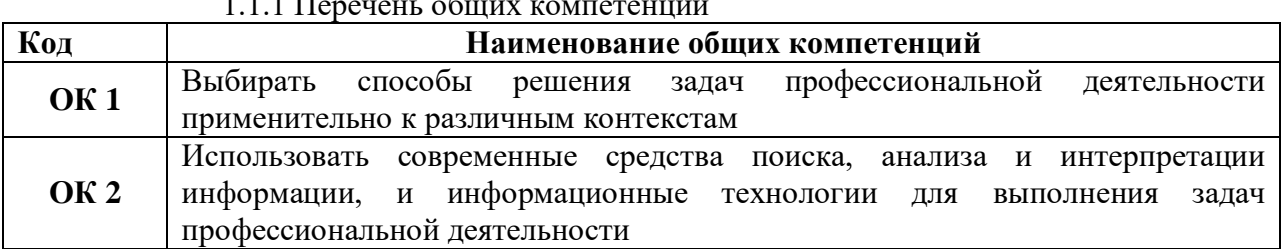

 $1.1$   $\overline{\phantom{a}}$   $\overline{\phantom{a}}$ 

1.1.2. Перечень профессиональных компетенций

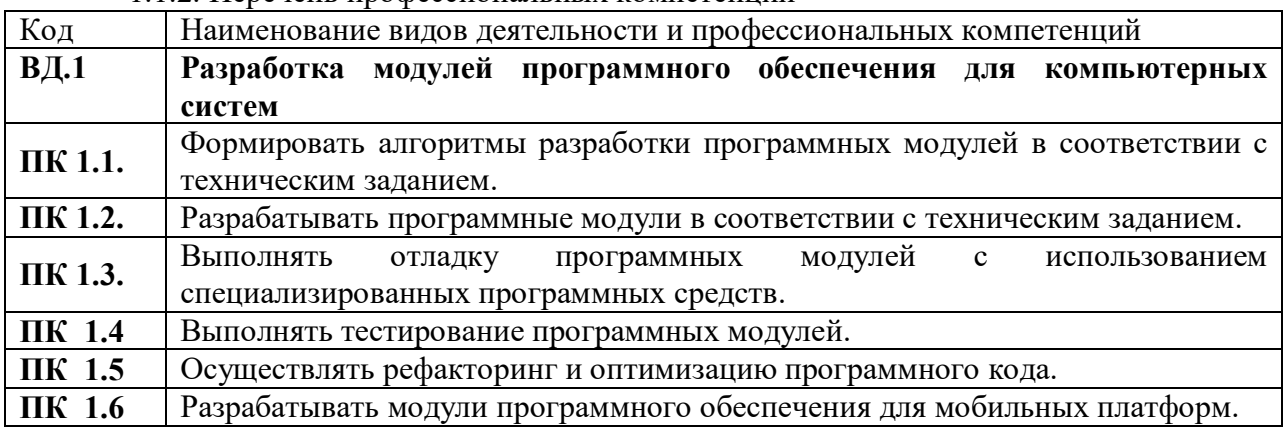

1.1.3. В результате освоения профессионального модуля обучающийся должен:

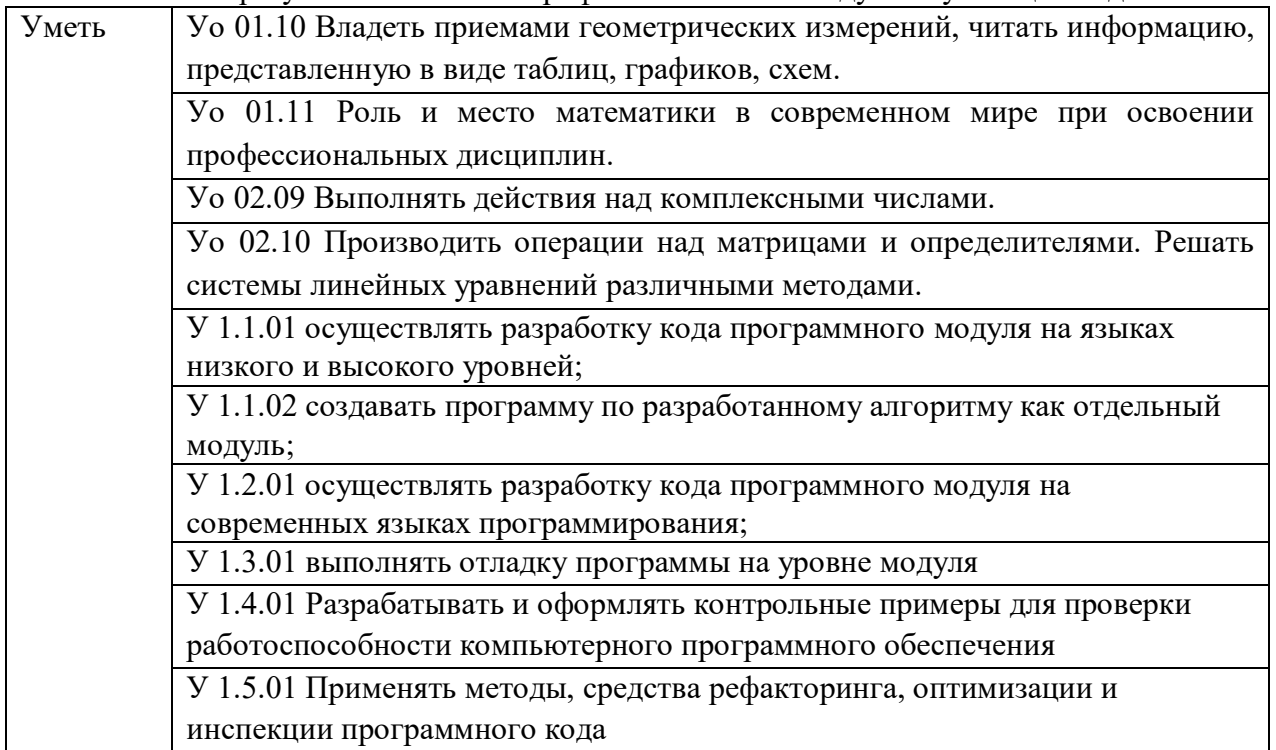

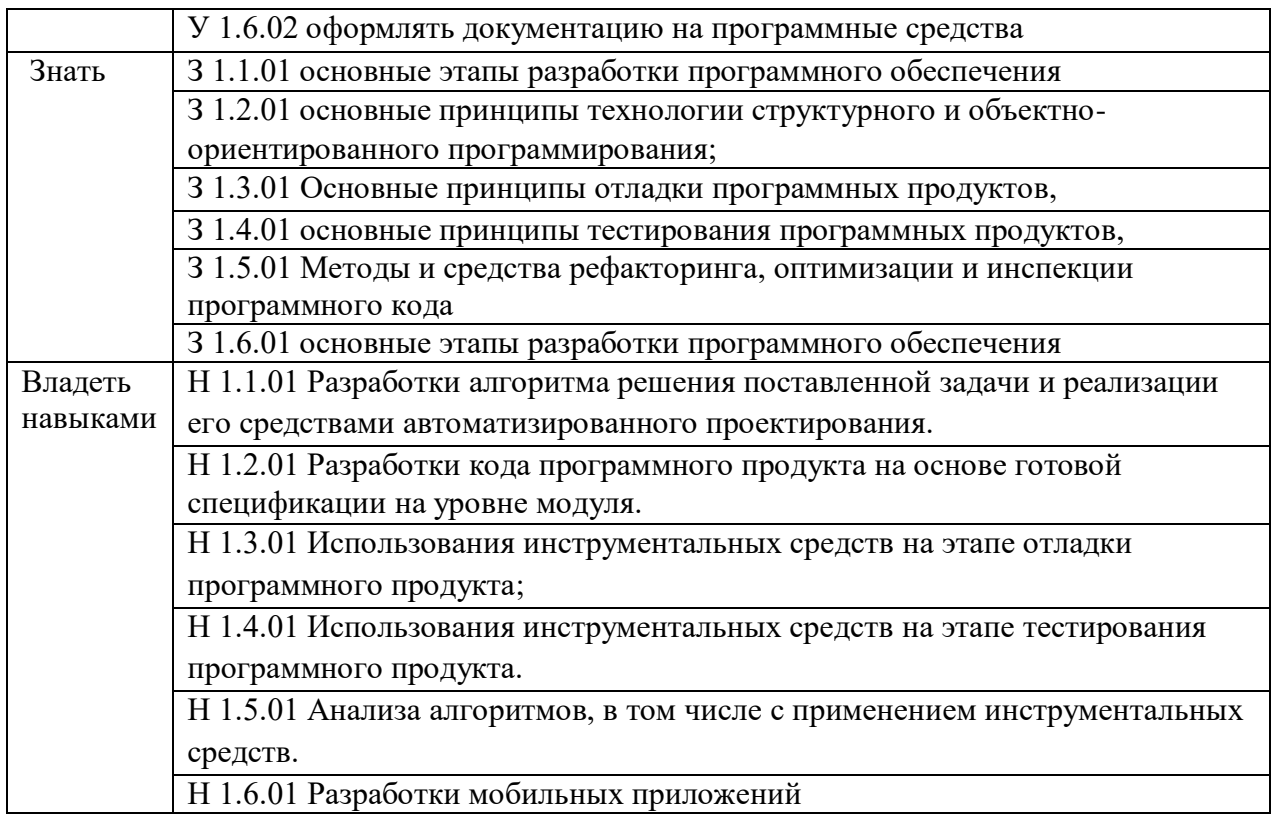

1.2. Количество часов, отводимое на освоение программы учебной практики - 144 часа.

# **2. СТРУКТУРА И СОДЕРЖАНИЕ УЧЕБНОЙ ПРАКТИКИ**

![](_page_4_Picture_171.jpeg)

![](_page_5_Picture_4.jpeg)

![](_page_6_Picture_4.jpeg)

![](_page_7_Picture_4.jpeg)

## **3. УСЛОВИЯ РЕАЛИЗАЦИИ ПРОГРАММЫ УЧЕБНОЙ ПРАКТИКИ ПРОФЕССИОНАЛЬНОГО МОДУЛЯ**

#### **3.1. Требования к минимальному материально-техническому обеспечению**

Реализация программы УП 01.01 профессионального модуля предполагает наличие лаборатории «Компьютерных систем», «Программного обеспечения для компьютерных систем», оснащенных в соответствии с п. 6.1.2.3 образовательной программы по специальности.

Оснащенные базы практики в соответствии с п 6.1.2.5 образовательной программы по специальности 09.02.07 Информационные системы и программирование.

## **3.2. Информационное обеспечение реализации программы**

Для реализации программы библиотечный фонд образовательной организации должен иметь печатные и/или электронные образовательные и информационные ресурсы, для использования в образовательном процессе. При формировании библиотечного фонда образовательной организации выбирается не менее одного издания из перечисленных ниже печатных изданий и (или) электронных изданий в качестве основного, при этом список может быть дополнен новыми изданиями.

## **3.2. Информационное обеспечение реализации программы**

Для реализации программы библиотечный фонд образовательной организации укомплектован печатными и/или электронными образовательными и информационными ресурсами, для обеспечения образовательного процесса.

## **3.2.1. Основные печатные издания**

Печатных изданий нет

## **3.2.2. Основные электронные издания**

1. Коваленко, В. В. Проектирование информационных систем : учебное пособие / В.В. Коваленко. — 2-е изд., перераб. и доп. — Москва : ИНФРА-М, 2021. — 357 с. — (Высшее образование: Бакалавриат). — DOI 10.12737/987869. - ISBN 978-5-00091-637-7. - Текст : электронный. - URL: https://znanium.com/catalog/product/987869. – Режим доступа: по подписке.

2. Карминский, А. М. Методология создания информационных систем : учебное пособие / А. М. Карминский, Б. В. Черников. — 2-е изд., перераб. и доп. — Москва : ФОРУМ : ИНФРА-М, 2021. — 320 с. — (Среднее профессиональное образование). - ISBN 978-5- 8199-0898-3. - Текст : электронный. - URL: https://znanium.com/catalog/product/1043094. – Режим доступа: по подписке.

## **3.2.3. Дополнительные источники**

1. Брежнев, Р. В. Методы и средства проектирования информационных систем и технологий : учебное пособие / Р. В. Брежнев. - Красноярск : Сиб. федер. ун-т, 2021. - 216 с. - ISBN 978-5-7638-4416-0. - Текст : электронный. - URL: https://znanium.com/catalog/product/1819341. – Режим доступа: по подписке.

2. Воройский, Ф. С. Информатика. Новый систематизированный толковый словарьсправочник (Введение в современные информационные и телекоммуникационные технологии в терминах и фактах) / Воройский Ф. С. - 3-е изд. , перераб. и доп. - Москва : ФИЗМАТЛИТ, 2011. - 760 с. - ISBN 978-5-9221-0426-5. - Текст : электронный // ЭБС

"Консультант студента" : [сайт]. - URL: https://www.studentlibrary.ru/book/ISBN9785922104265.html (дата обращения: 02.04.2021). - Режим доступа : по подписке.

3. Информационные технологии и вычислительные системы: научный журнал. - Москва : Российская академия наук. - Выходит ежеквартально. – ISSN 2071-8632. – Текст : непосредственный.

Информационные технологии : теоретический и прикладной научно-технический журнал. - Москва : Новые технологии, 1995 - . - Выходит ежемесячно. - ISSN 1684-6400. – Текст : непосредственный.

4. Программные продукты и системы : международный научно-практический журнал / Научно исследовательский институт Центрпрограммсистем – Тверь, 2020. – ISSN 0236- 235X. – Текст : электронный. – URL: https://znanium.com.– Режим доступа: по подписке.

5. Федеральный закон Российской Федерации «Об информации, информационных технологиях и о защите информации» от 27 июля 2006 г. N 149-ФЗ, с изменениями и дополнениями: принят Государственной Думой 8 июля 2006 года. – Текст : электронный // Консультант плюс : справочная правовая система. – Москва, 1997. – Загл. с титул. экрана 6. Справочная правовая система КонсультантПлюс.

7. Электронно-библиотечная система издательства «Лань».

8. Электронно-библиотечная система «Znanium.com».

<span id="page-9-0"></span>9. Электронно-библиотечная система «Электронная библиотека технического ВУЗа («Консультант студента»).

# 4. КОНТРОЛЬ И ОЦЕНКА РЕЗУЛЬТАТОВ ОСВОЕНИЯ УЧЕБНОЙ ПРАКТИКИ

![](_page_10_Picture_7.jpeg)

![](_page_11_Picture_300.jpeg)

![](_page_12_Picture_55.jpeg)

## **СОДЕРЖАНИЕ**

## 1. ОБЩИЕ ПОЛОЖЕНИЯ

## 2. ОЖИДАЕМЫЕ РЕЗУЛЬТАТЫ ИЗУЧЕНИЯ

3. РАСПРЕДЕЛЕНИЕ ОЦЕНИВАНИЯ РЕЗУЛЬТАТОВ ОБУЧЕНИЯ И ТИПОВ ОЦЕНОЧНЫХ МАТЕРИАЛОВ ПО ЭЛЕМЕНТАМ ЗНАНИЙ И УМЕНИЙ

4. МЕТОДИЧЕСКИЕ МАТЕРИАЛЫ ДЛЯ ОЦЕНКИ ЗНАНИЙ, УМЕНИЙ, НАВЫКОВ

5. ПОКАЗАТЕЛИ ОЦЕНКИ РЕЗУЛЬТАТОВ ОСВОЕНИЯ УЧЕБНОЙ ПРАКТИКИ

## **1. ОБЩИЕ ПОЛОЖЕНИЯ**

1. Фонд оценочных средств (далее – ФОС) предназначен для контроля и оценки образовательных достижений обучающихся, освоивших программу УП.01.01 Учебная практика

2. ФОС включает оценочные материалы для проведения текущего контроля и промежуточной аттестации в форме зачета.

3. ФОС позволяет оценивать знания, умения, направленные на формирование компетенций.

4. ФОС разработан на основании положений основной образовательной программы по специальности 09.02.07 Информационные системы и программирование и рабочей программы УП.01.01 Учебная практика.

5. ФОС является обязательным обособленным приложением к рабочей программе.

## **II. ОЖИДАЕМЫЕ РЕЗУЛЬТАТЫ ИЗУЧЕНИЯ**

![](_page_15_Picture_271.jpeg)

![](_page_16_Picture_162.jpeg)

## **III. РАСПРЕДЕЛЕНИЕ ОЦЕНИВАНИЯ РЕЗУЛЬТАТОВ ОБУЧЕНИЯ И ТИПОВ** ОЦЕНОЧНЫХ МАТЕРИАЛОВ ПО ЭЛЕМЕНТАМ УМЕНИЙ И НАВЫКОВ

![](_page_17_Picture_9.jpeg)

## ІУ. МЕТОДИЧЕСКИЕ МАТЕРИАЛЫ ДЛЯ ОЦЕНКИ УМЕНИЙ, НАВЫКОВ

#### 4.1. Оценочные средства, применяемые для текущего контроля.

#### Пример подсчета количества введенных символов во введенной строке.

```
#include \ltstdio.h>
#include \ltstring h>#include \ltstdlib.h>
int main() {
 char s[80], sym;
 int count, i;
 system("chcp 1251");
 system("cls");
 printf("Введите строку: ");
 gets_s(s);printf("Введите символ: ");
 sym = getchar(;
 count = 0;
 for (i = 0; s[i] := \{0'; i++)₹
  if (s[i] == sym)count++;\mathcal{E}printf("В строке\n");
 puts(s);// Вывод строки
 printf("символ");
 putchar(sym); // Вывод символа
 printf(" встречается %d paз", count);
 getchar(); getchar();
 return0:
\mathcal{E}
```
## Пример использования функций

```
#define_CRT_SECURE_NO_WARNINGS
#include \ltstdio.h>
#include \ltstdlib.h >#include <string.h>
int main() {
 char m1[80] = "Первая строка";
 char m2[80] = "Вторая строка";
 char m3[80];
 system("chcp 1251");
 system("cls");
 strncpy(m3, m1, 6); // не добавляет '\0' в конце строки
 puts("Результат strncpy(m3, m1, 6)");
 puts(m3);strcpy(m3, m1);
 puts("Результат strcpy(m3, m1)");
 puts(m3):
 puts("Результат strcmp(m3, m1) равен");
 printf("%d", strcmp(m3, m1));
 strncat(m3, m2, 5);
```

```
 puts("Результат strncat(m3, m2, 5)");
 puts(m3);
 strcat(m3, m2); puts("Результат strcat(m3, m2)");
  puts(m3);
 puts("Количество символов в строке m1 равно strlen(m1) : ");
 printf("%d\n\infty", strlen(m1));
 strnset(m3, 'f', 7);puts("Результат strnset(m3, 'f', 7)");
  puts(m3);
 strset(m3, 'k');
  puts("Результат strnset(m3, 'k')");
 puts(m3);
  getchar();
 return 0;
}
```
#### **4.2. Оценочные средства, применяемые для промежуточной аттестации по итогам изучения дисциплины**

Зачет проводится по завершении учебной практики на последнем аудиторном занятии. Промежуточная аттестация в форме зачета осуществляется по результатам сдачи отчета по практике и с учетом текущего контроля успеваемости при выполнении всех видов текущего контроля.

Обучающиеся, не выполнившие виды работ, предусмотренные рабочей программой; пропустившие более 50% практики без уважительной причины, не допускаются к зачету.

Промежуточная аттестация таких лиц проводится только после прохождения ими всех видов текущего контроля.

![](_page_20_Picture_182.jpeg)

## **V. ПОКАЗАТЕЛИ ОЦЕНКИ РЕЗУЛЬТАТОВ ОСВОЕНИЯ ПРАКТИКИ**

## **ЛИСТ РАССМОТРЕНИЙ И ОДОБРЕНИЙ рабочей программы учебной практики УП.01.01 Учебная практика в составе ООП 09.02.07 Информационные системы и программирование**

![](_page_21_Picture_20.jpeg)